## **Mon environnement numérique**

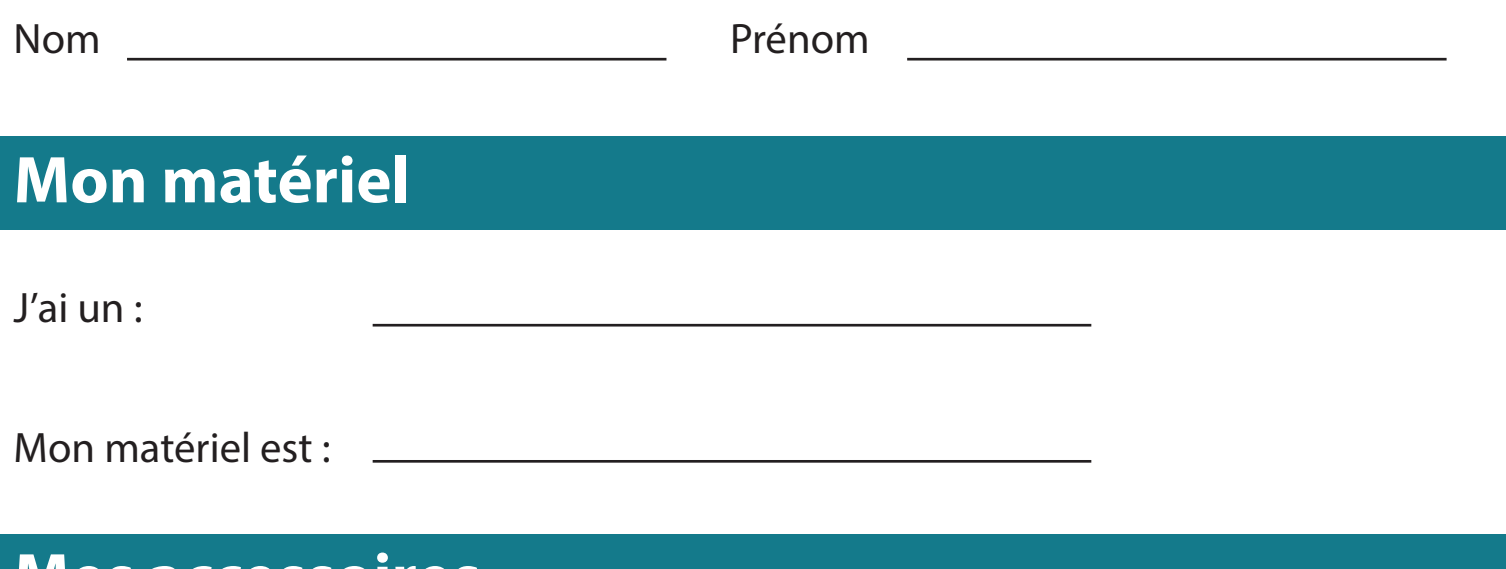

## **Mes accessoires**

## **Mes logiciels / applications**

## **Je travaille sur**

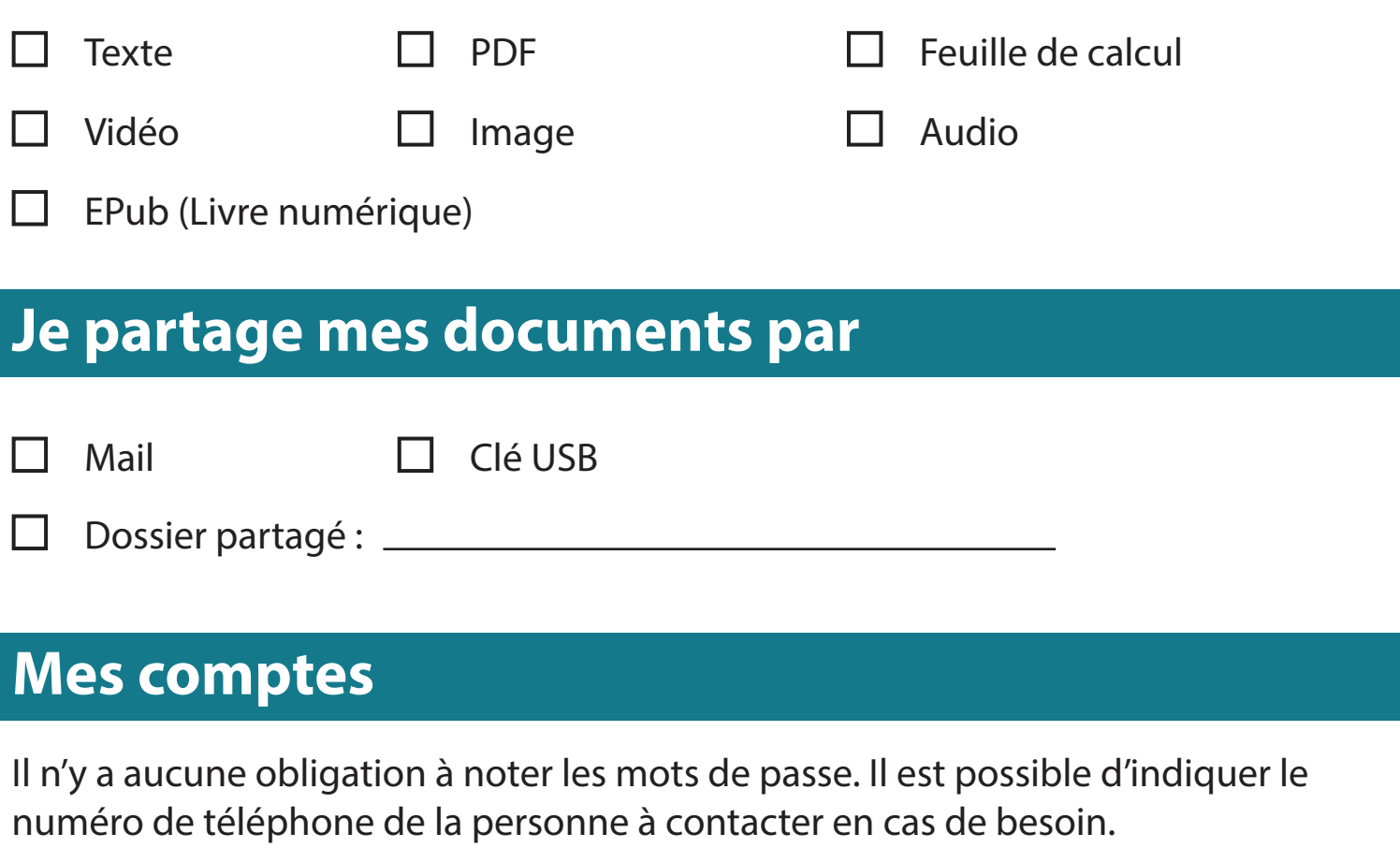

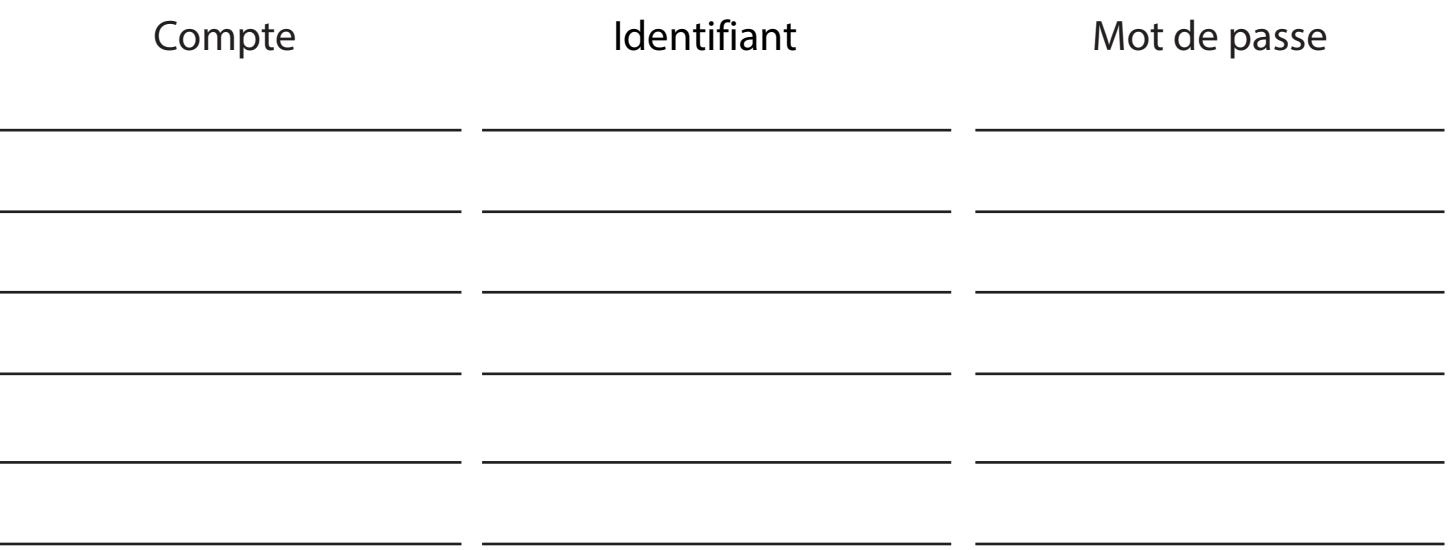

Ces informations sont retirées du document dès que la compétence G7 « Je gère mes comptes personnels avec identifiant et mot de passe » est acquise.

En signant ce document, je prends connaissance du lieu de stockage et de la manière dont ces informations sont partagées.

J'autorise que ces informations soient partagées avec les personnes travaillant avec l'élève.

Signature du représentant légal Nom et prénom

Signature de l'élève Nom et prénom

En signant ce document, je m'engage à coordonner le projet. Je prends note que les informations contenues dans le présent document sont des données sensibles et confidentielles qui ne doivent être divulguées qu'aux acteurs concernés et uniquement dans la mesure où les intérêts du titulaire de ces données le requièrent.

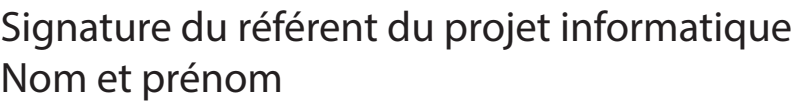

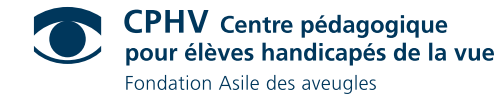

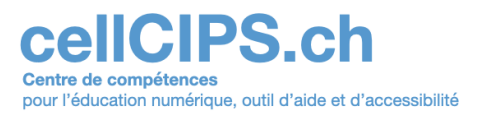